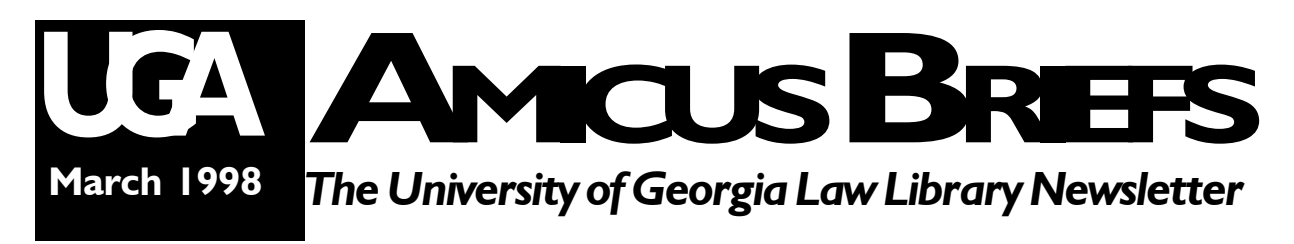

### **José Pagés Nears 30-Year Mark at UGA** *by Joyce Moss*

José Ramón Pagés, the Associate Director of the University of Georgia School of Law Library, received his B.A. degree from the Instituto de Matanzas in his home town of Matanzas, Cuba, and later obtained his J.S.D. from the University of Havana. His M.L.S. degree was obtained at Kansas State Teacher's College.

A few days after the Bay of Pigs invasion in April 1961, Mr. Pagés applied for a visa for his family to come to the United States. On March 27, 1962, he and his wife Teresita along with their three children boarded a plane to Miami. Although it had taken a year to obtain approval to leave the country, he says that "Castro had no use for lawyers and was glad to get rid of me."

Mr. Pagés spent two years in Miami before moving to Emporia, Kansas to go to school. He moved from Kansas in 1965 to Champaign-Urbana, where he took his first job as a law librarian at the University of Illinois Law Library. He moved to Athens in 1968 to become Acquisitions Librarian at the UGA Law Library as part

# **In This Issue Additional Web seminars ....................... 2 Sample chairs to test drive ..................... 3 Westlaw/Lexis tip .................................... 3 Comment book guidelines ...................... 4**

**Call for papers ......................................... 4**

*"Castro had no use for lawyers and was glad to get rid of me."*

of the mysterious sounding "J-22" project. Actually, there was nothing mysterious about the project, which was a donation of one million dollars to the Law Library to enhance the law library collection. This collection became the 16th largest collection in the United States. Over the years, Mr. Pagés has continued to select the books, periodicals and serials for the Library. He has the awesome responsibility of budgetary management and collection management. It can be a frustrating job.... juggling what you would like to buy, what you need to buy and what you have the funds to buy.

Diversity would be the single most definitive word for Mr. Pagés. His personal interests range from classical and popular music (American and Cuban) to fishing; from British spy novels to serious biographies. His favorite novel is *The Spy Who Came in from the Cold*, and his favorite author is Stefan Zweig who writes "intuitive" biographies. His favorite movies are foreign films, usually Italian.

Currently, Mr. Pagés is enrolled in a fly fishing class at the UGA Continuing Education Center. He hopes to have time to enjoy this sport after he retires. He has already landed and mounted a ten pound hybrid bass. NOTE: he did not catch the bass fly fishing (it's been rumored that he bought it!).

### *continued from p. 1*

Mr. Pagés' wife, Teresita, recently retired from the Main Library. They have four children. Hector Pagés works for a multi-national corporation in Atlanta. Marite Center is with the Diabetes Foundation in Savannah. Pilar Pagés lives in Athens and is a paralegal at the Blasingame law firm. Marie Anelle Olliff teaches in a Gainesville area school.

According to Mr. Pagés, there is no place like Athens. It is ideally located close to the mountains and close to the ocean. When asked if he

ever wished he could return to Cuba for a visit, his response was, "I don't want to go any place where you have to ask for permission to visit your birthplace."

The Law Library is very fortunate to have Mr. Pagés here. His guidance for the last 30 years has helped build a strong collection overall and especially in the fields of foreign and international law. Our thanks to José Ramón Pagés for his leadership and congratulations on his upcoming 30<sup>th</sup> anniversary.

### **Web Seminars Repeated, or... Learn via Tutorial**

Ed Garlepp and Andrew Starr plan one or two more introductory seminars for this semester on how to create a web site. This seminar open to anyone in the law school community, not just students. Whether you want to get your resume online, create a site for your organization, or

create a personal site, beginners can put content on the web. The schedule has not been set, but check **http://www.lawsch.uga.edu/lawlib** for information. Also at that address there will be a link to online copies of the handouts used in the seminar; they can be viewed online or printed out to be used as a self-guided tutorial.

### **Chew Rears Its Ugly Head**

Unfortunately for the Library staff, Custodial staff and 99.9% of our patrons, someone has been violating Law Library rules by chewing tobacco. Pieces of chew have been found in numerous locations, including drinking fountains. If an appeal to common decency does not move our resident tobacco chewer(s) to cease and desist, perhaps a referral to Law Library rules will: violation of these rules, including the ban on tobacco, can result in loss of library privileges.

## **Guidelines for Appropriate Use of Comment Book**

The Comment Book by the telephone as you come into the library is very useful for the library staff. We appreciate all of you who provide helpful tips or alert us to problems in the library. Recently, we had the blinking lights in the Reading Room and the toothpicks in the electrical plugs on the balcony called to our attention by comments you wrote. Those are the kinds of things we need to know, and we appreciate your letting us know.

However, we would appreciate it if you would not make comments about other persons in the book. The fun comments about your dog or the weather are fine, and we don't mind reading them and getting a laugh. Comments about the appearance of persons or their handwriting are unnecessary and often insulting. Please refrain from writing such comments in the book.

#### **The Sample Chairs Are Here! The Sample Chairs Are Here!** п *by Professor Ann Puckett* Ė able imaginations. Then tell us which There's a good chance we will soon be chairs you find comfortable, and able to replace the chairs in the we'll do the research to find main reading room, and we  $\blacksquare$ out whether they can withneed your help deciding stand generations of law п what kind of chairs to buy. students. Е Several manufacturers are shipping sample chairs for The sample chairs are your (ab)use. Sit in them, located at tables near the tip them back, drag them center of the reading room. A around, invite your friends to comment sheet is available at  $\blacksquare$ perch on the arm — in short, abuse the the Circulation Desk. We welcome your sample chairs to the limits of your consideradvice (only law students may vote).

## **Mac Users Group**

Macintosh Users: Leave your name, box number and/or e-mail address with Andrew Starr in Box 714. Although he does not plan a formal organization, he can pass along information about the Athens Mac Users Group and set up an informal network of members of the law school community using Mac OS computers.

# **Computer Tip of the Month:**

*by Andrew Starr*

### *Use Westlaw and Lexis from home via your Internet Connection!*

Currently many of you who use a modem to connect to Westlaw or Lexis (W/L) probably dial directly to a local phone number for (W/L). Both applications, however, on both Macintosh and Windows versions, allow you to specify that the software should make use of your Internet connection if you have one. There are many advantages to doing so. You will be connected at the speed of your Internet connection, which is likely to be higher than the local W/L numbers

provide. Also, you can make use of your other Internet (e-mail, web, etc.) software during the same connection to your ISP. You could even run Westlaw and Lexis simultaneously, in case you need to go back and forth. To set the W/L software to make use of your ISP connection, go into the area where you specify connection information and look for an "Internet" or "TCP/ IP" (IP="Internet Protocol") mode. AOL is not an ISP, but AOL users can do this as well if they have AOL's "AOL Link" software, which allows you to run TCP/IP applications while online.

### **1998 Dean Rusk Award: Call for Papers**

**Award includes publication in the** *Georgia Journal of International and Comparative Law* **of the University of Georgia and \$500.**

**Topic:** Any topic within the field of international law.

**Deadline:** All essays must be received by no later than Friday, April 10, 1998.

**Eligibility:** Any law student attending an ABA accredited la school in the state of Georgia.

**Rules: 1.** All essays must be typed on 8-1/2" by 11" paper. Papers must be double-spaced and should have 1" margins.

**2.** There is no minimum page requirement, but essays may not exceed 50 pages in length including footnotes.

**3.** Essays which have been previously published or have an outstanding commitment to be published are not eligible.

**4.** The student's name, law school, or any other identification must not appear on the essay. A cover letter containing the student's name, address, telephone number, law school, and title of the essay must accompany each submission.

**5.** Citations should follow the standards published in *The Blue Book: A Uniform System of Citation* (16th ed.).

**6.** Essays will be judged anonymously.

**7.** Substantial editing by non-contestants is prohibited.

**Submit to:** *Georgia Journal of International and Comparative Law* Dean Rusk Writing Competition School of Law University of Georgia Athens, GA 30602-6012

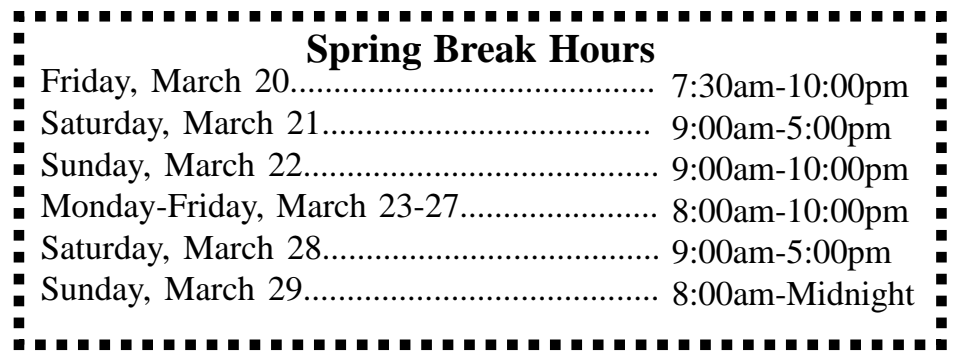

*This newsletter is a publication of the University of Georgia Law Library. Look for it on the Web at http://www.lawsch.uga.edu/newsletter/index.html Please send all contributions and comments to: Anne Burnett, Editor, UGA Law Library,Herty Drive, Athens GA 30602 e-mail: aburnett@arches.uga.edu*